**a cura di Corrado Giustozzi**

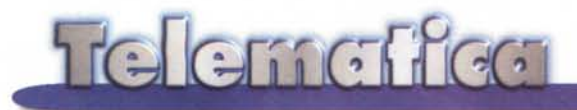

# **Andremo tutti all'Opera?**

**Questo e molti altri giochi di parole vengono in mente vedendo la nuova creatura di una software house svedese, Opera Software appunto. Una rivoluzione nella rivoluzione? Davide contro Golia? Chi ha bisogno di un nuovo browser? Chi è disposto a pagare un browser quando i migliori del mondo sono gratuiti?**

di Sergio Pillon

Un articolo che inizia in modo sibillino proprio con lo scopo di farvi venire la curiosità di scoprire, se ancora non lo conoscete, un nuovo browser per navigare sulla rete: Opera, che sto provando da un po' di tempo nella versione 3.21.

È nato due anni fa, ma ha cominciato ad essere conosciuto nel mondo da circa un anno, e diventa sempre più apprezzato per una delle caratteristiche che lo hanno reso famoso: sta in un solo floppy! Floppy, sì, vi ricordate? Quegli antichi supporti per trasferire i file, quelli di cui abbiamo ancora casa piena, con i quali non sappiamo più che fare, a parte trasferirei qualche file di testo tra amici...

Un po' di archeologia della rete non guasta, ed ecco che sono andato a cercare sul mio disco rigido tracce di quando i browser erano tutti di dimensioni comprese tra 1 e 2 MByte e non avevano inventato le immagini animate, Javascript, i Frame e stavano per inventare Windows '95. Bill Gates prometteva sfracelli con il Microsoft Network ed alcuni ragazzi avevano inventato un programmino per navigare sulla rete. Alberto Berretti (attuale moderatore dello spazio Inter-comments su MC-link), conosciuto dalle "voci del-

le BBS", mi fec vedere la prim versione per Mac di Mosaic, release zero punto qualcosa, che mostrava una navigazione ipertestuale. Era nato anche per me il World Wide Web e Alberto mi diede successivamente, scaricandolo dalla rete, proprio Mosaic per Windows: stava, assieme al Winsock, proprio in un floppy, ed avan-

Welcome at the Gates of the DOOMWeb Servers **IOfficial DoomWeb Nodes IDOOM FTP Sites IDOOM** editing and hacking **IDOOM** forums **SECON II**<br>Clicking on this consequence will always bring you back here<br>Claysright: DOOM is a property of (LEQMenor,<br>This Doom Old is brought to you by Pick Equationship and the kindness of **I**DOOM II http://www.cedar.buffalo.edu/"kapis-p/o  $\overline{M}$   $\overline{M}$ 

~ •• ~~IWIIJIIJ *URLI •••••.• Jt-me. .•••••\_~ ..•/~ .•.•.* **'.!J**

Starting Points Personal Medicina Help

zava spazio. All'inizio non erano supportate le immagini e moltissime altre cose, poi i transfughi di Mosaic fondarono Netscape, Bill corse ai ripari con Internet Explorer (inserito nel Plus! Pack) ... ed ora dobbiamo installare un oggetto che compresso occupa circa 10 MByte nella versione semplice, e molto di più con tutti gli ammennicoli (figure 1-4).

Certo, ha cercato di avere un posto al sole anche la Sun, e Java ha aggiunto "peso" e megabyte al codice, ma insomma ... un browser attuale sembra

*Figura* 1 - *Il mondo si muoveva ed apparivano le immagini, non potete immaginare,* o *meglio, vi ricordate che emozione? Un po' di snobismo ver*so *i colleghi "esperti di Intemet", questa ed anche le altre immagini vengono dal mio HO* e *da un articolo pubblicato su MCmicrocomputer, pensate, il primo* sito *non ufficiale di Ooom, un vero reperto archeologico!*

uno di quei coltellini svizzeri per i quali serve una carriola per portarli a spasso. Certo, se servisse uno squamapesce. un cacciavite di precisione, una bussola, un... sarebbe tutto pronto, ma nel

250 MCmicrocomputer n. 187 - settembre 1998

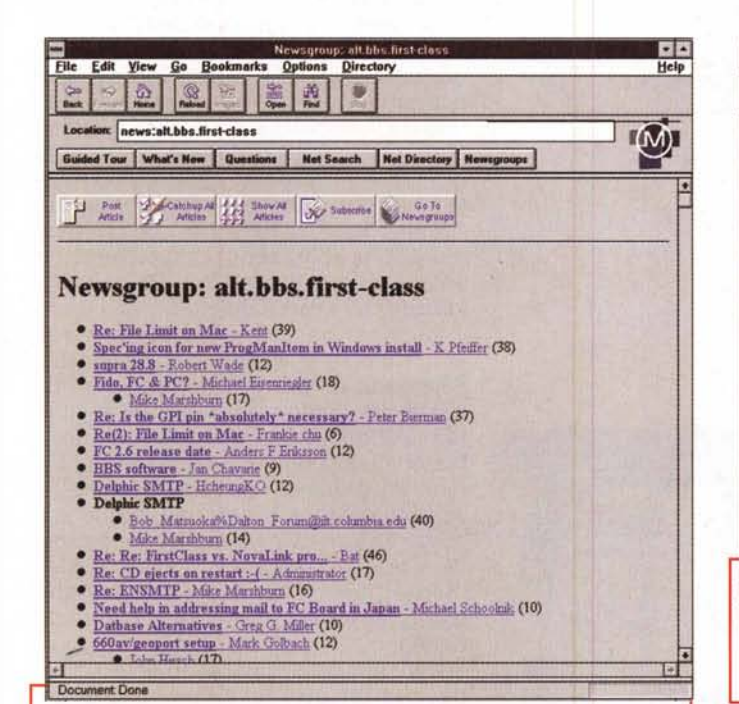

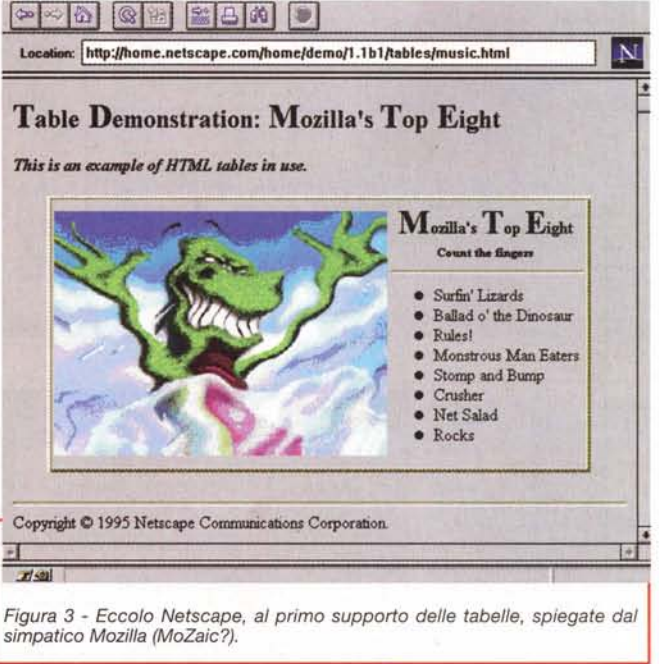

Figura 2 - Il secondo Mosaic... aveva ancora la M, con il nuovo logo di Mosaic, le icone erano già quelle di Netscape, come vedete dai font si lavorava con Windows 3.1, '95 era ancora nei laboratori della Microsoft.

99% dei casi non serviranno.

Questo devono aver pensato gli autori di Opera, ed il loro vanto è proprio quello di avere reinventato il codice da zero, invece di partire da quello originario di Mosaic e metterci delle aggiunte.

## Chi ben comincia è a metà dell'Opera

Le funzionalità sono ben definite ed ormai anche i menu, e quindi il lavoro è stato di ottimizzare il codice partendo da quello che gli altri (Microsoft e Netscape) hanno definito come standard de facto.

Il programma si riceve in un attimo via Internet dall'indirizzo http://www. operasoftware.com, e si installa velocemente. (Lo trovate anche su http:// www.tucows.com e suoi vari mirror tra cui MC-link). Secondo gli autori funziona bene anche su un 386 con 8 MByte di RAM: insomma, anche un vecchio porFigura 4 - Internet Explorer con i plug-in per il VRML, da allora non siamo andati molto avanti nella realtà virtuale sulla rete se si pensa a come sono cambiate altre cose...

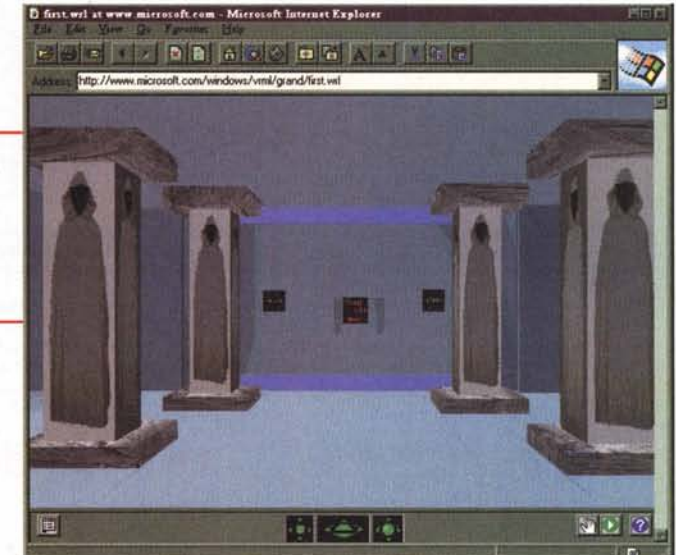

tatile con Windows 3.1 può ritornare alla navigazione sulla Rete, che ormai sembrava preclusa. Non ho fatto queste prove, ma su un 486 DX2 con 16 MByte diventa un fulmine, aprendosi in un attimo (Navigator solo per avviarsi impiega un bel po' ed Internet Explorer 4.0... I'ho disinstallato, il tutto era diventato di una lentezza insopportabile). Le finestre si riempiono subito, insomma, un altro pianeta.

Opera costa 35 dollari e funziona gratuitamente per 30 giorni di uso reale, non di calendario; poi dopo 30 giorni

#### **Telemetica**

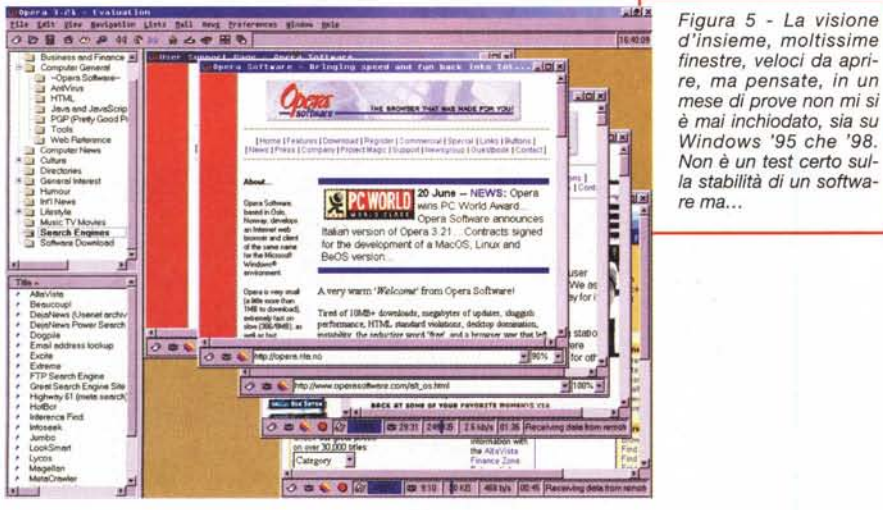

*Figura* 6 - *Le finestre con il contenuto ridotto al 50%. Nel/'immagine* si *legge poco,* ma è *chiaro come* si *possa navigare bene anche* su PC *che hanno una risoluzione di 640X4BO* su *siti* o *ttimizza ti per BOOx600.* Si *vedono. non ottimamente,* ma *aiuta. AI contrario* se *avete la fortuna di lavorare* a *12BOxl024 l'ingrandimento diventa ancora più utile per non accecarsi!*

 $00000$ 

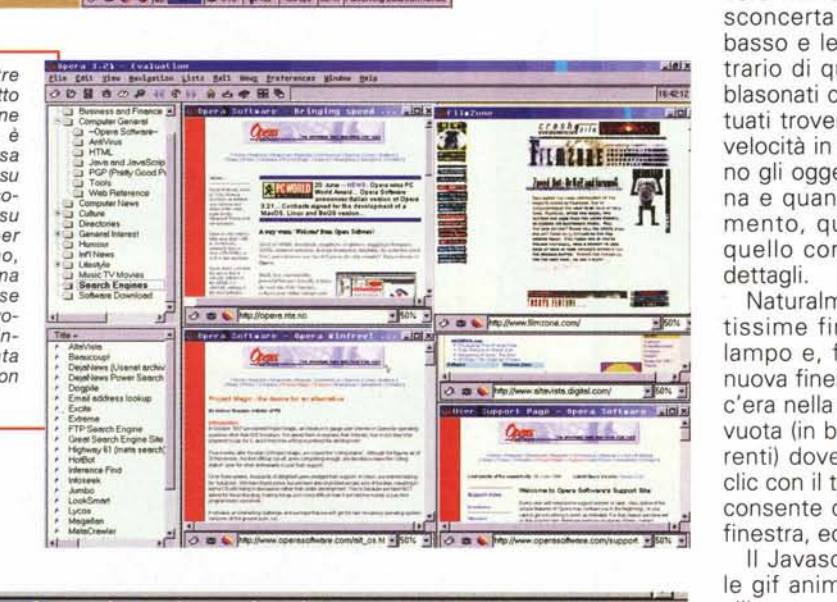

*Figura* 7 - *1/primo simbolo riguarda la sicurezza del documento, poi la selezione del caricamento delle* immagini, dei colori (se predefiniti o quelli decisi da Web designer) ed il bottone di stop. Poi le informa*zioni sulla percentuale di caricamento del file, quante sono le immagini, quante caricare* e *quante mancano, quanti sono* i*KByte ricevuti,* <sup>a</sup> *che velocità ed in quanto tempo. Insomma un chek-up completo.*

3:18 1 KB 1.1 kb/s 00:12 Receiving data from remote host.

complessivi, se non avete pagato la registrazione smette di funzionare, consentendo il collegamento solo al proprio sito. E ci sono gli sconti per studenti: inviate una immagine in formato gif del libretto universitario o simili nella posta elettronica che avete preparato per la registrazione ... et voilà!

Sul mio P300 con 64 MByte... però che senso ha installarlo? Con 2 hard disk da 6 GByte perché installare Opera? Sicuramente i vantaggi sono molto pochi, ci sono però alcune caratteristiche generali da tenere in considerazione.

## **Le caratteristiche principali**

Opera esiste in versione per Windows 3.1, 95 ed NT, in inglese, francese, tedesco, italiano e spagnolo. Si par-Ia di ulteriori versioni, staremo a vedere..

Di molte cose, la maggior parte, non parlo neppure: è ovvio che se siete arrivati fino a questo punto conoscete un browser e se non lo avete conosciuto finora ... non è da questo articolo che

imparerete ad usarlo.

Una caratteristica interessante ed unica è la possibilità di ridurre od aumentare a piacimento le dimensioni della finestra; non parlo dello spazio della finestra ma proprio della possibilità di "scalare" in percentuale il contenuto, dal 20% al 1000%. Non capisco esattamente chi e perché abbia interesse ad aumentare di 10 volte il contenuto, ma rimpicciolirlo può consentire di vedere il contenuto completo di molte finestre contemporaneamente. All'inizio mi è sembrato un po' strano, ma poi mi sono abituato rapidamente ed ora questo "gioco" lo trovo comodo in moltissimi casi (figure 5-6).

La barra sottostante la finestra è una vera miniera di informazioni. All'inizio sconcerta un po' trovare l'indirizzo in basso e le informazioni in alto, al contrario di quello che succede con i più blasonati concorrenti, ma una volta abituati troverete comodissimo leggere la velocità in KByte al secondo, quanti sono gli oggetti che compongono la pagina e quanti sono stati ricevuti al momento, quanto manca a completare quello corrente. In figura 7 maggiori dettagli.

Naturalmente si possono aprire moltissime finestre, che appaiono in un lampo e, finalmente, non si apre una nuova finestra che si ricarica quello che c'era nella vecchia! Si apre una finestra vuota (in basso, al contrario dei concorrenti) dove si scrive l'indirizzo. **Il** solito clic con il tasto destro per un menu che consente di aprire un link in una nuova finestra, eccetera.

**Il** Javascript è supportato, ed anche le gif animate. Qualche problemino di allineamento delle tabelle lo ha ancora, non tutti i siti digeriscono al 100% il Javascript implementato in Opera, curiosamente anche quelli che sembrano più semplici: un'interfaccia Web con un sistema di e-mail mi ha dato qualche problema di allineamento o di mancata visualizzazione di alcuni form.

Con un semplice clic nella barra dell'indirizzo si possono abolire completamente le immagini, con notevole risparmio di tempo, o decidere di conservare solo quelle già in cache, o visualizzarle tutte; si può, sempre con un clic nella barra, decidere se visualizzare i colori definiti dal Web designer o se vedere sempre quelli predefiniti. Questo aiuta i daltonici e coloro che hanno un PC con solo 16 colori, che spesso fa scempio degli accostamenti cromatici dei Web designer... (figure 8-9).

Molto comodo è il sistema di naviga-

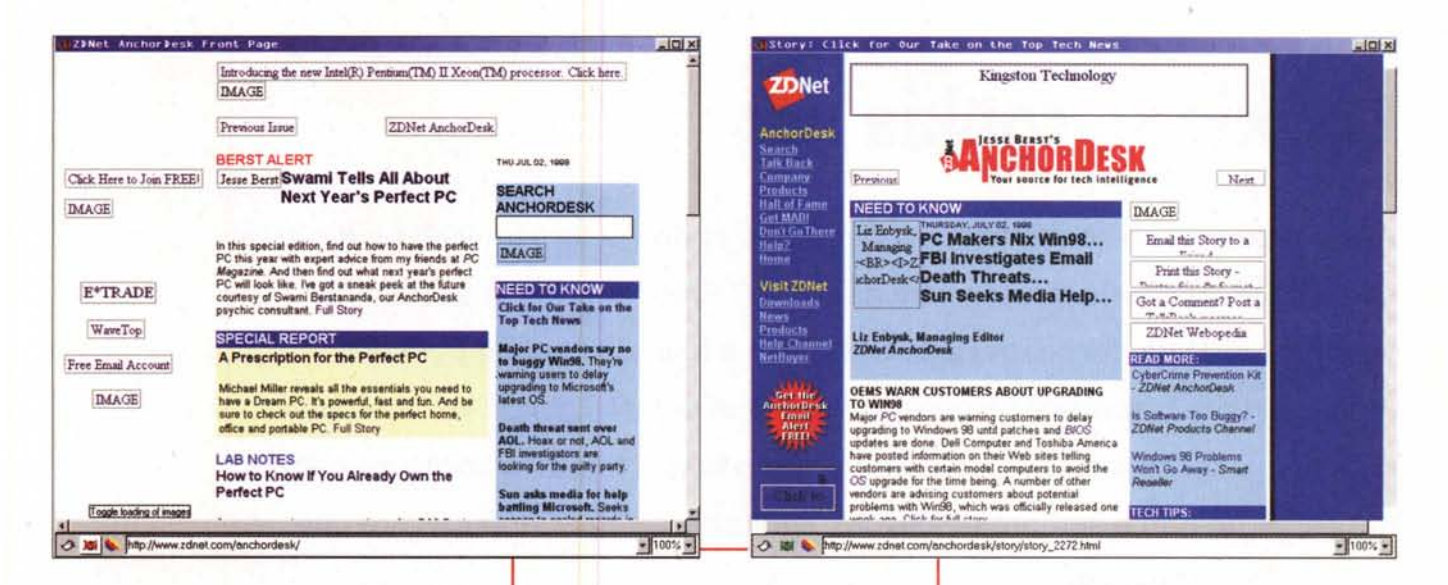

zione nei bookmark, navigabili come fossero directory: possono essere visti sia in modo tradizionale che come finestra fissa, ma soprattutto c'è una collezione di bookmark assolutamente imperdibile, ho trovato un'infinità di idee solo giocando con i loro indirizzi.

I plug-in? Teoricamente sono supportati: io non sono riuscito ad installare Macromedia Flash, ma secondo i progettisti il tutto sarà risolto nella prossima versione.

Un criterio generale: si tratta di un programma creato sicuramente da "internettisti della prima ora": gli irriducibili, quelli per cui il controllo completo sulla privacy, sulla visualizzazione, su ogni caratteristica del sistema è un must irrinunciabile, convertiti per motivi commerciali a Windows. Addirittura

al volo.

Opera non supporta l'FTP di un Internet Information Server di Windows NT, a meno che non sia configurato per inviare i file nello standard UNIX.

### **Mail e News**

Per la posta, diciamolo subito, non c'è un client incorporato ma solo un semplice modo per inviare i messaggi. E per leggerli? Semplice, basta che vi registriate presso un servizio "via Web" per avere la possibilità di leggere la vostra casella postale dall'ufficio, e senza che neppure un bit della vostra posta possa essere letto da un collega curioso od addirittura un "capo" invadente. Nella prossima versione si proFigure 8-9 - Senza immagini, con solo le immagini in cache. Ideale quest'ultimo per quei siti che inviano pagine con testo diverso, bottoni uquali e banner nuovi ogni volta: i banner sono automaticamente cancellati, non sprecherete un bit di banda per vedere aggiornare la pubblicità!

a Netscape prima maniera, si scrive news:// poi il nome del server oppure si configura un server preferito ed eventuale username e password. Si torna ad un sistema da "vecchio informatico". tutte le opzioni hanno una associazione

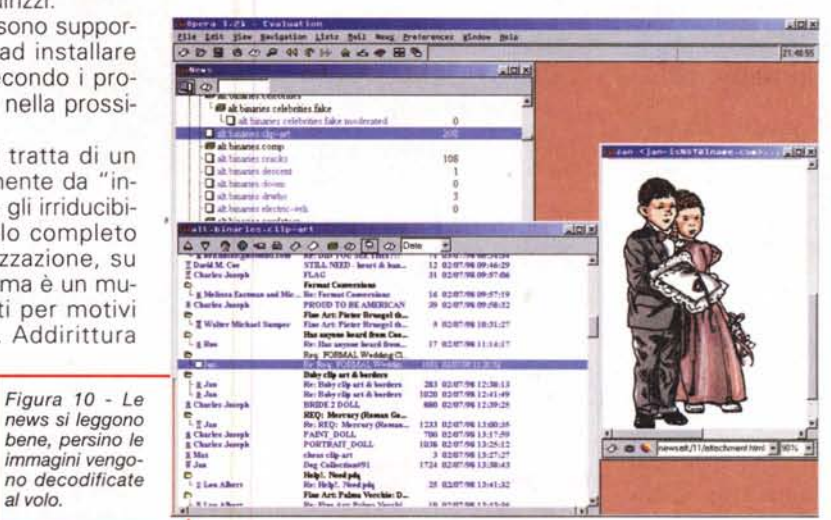

mette anche il client di posta, vedremo se supporterà account multipli, filtri e varie amenità oggi quasi indispensabili.

Le news sono ben implementate ma manca, purtroppo, la possibilità di fare ricerche nei nomi dei newsgroup, che possono solo essere navigati "ad albero". I file acclusi vengono decodificati al volo, non è però certamente un programma per chi va a caccia di file binari troppo scomodo da usare per unire più parti del programma in messaggi diversi.

Insomma, sembra di essere ritornati

di tasti che le rende spaventosamente più veloci, certamente il vecchio sistema con interfaccia grafica esiste ancora, ma per qualcuno le combinazioni di tasti sono sempre da preferire. Potete persino scaricarvi il sito di supporto in locale (88 KByte zippato) per una navigazione off-line.

Per una configurazione multiutente? Configuratevi il browser, salvatevi a mano i vari file nella directory per-

sonalizzata, poi fate un'altra configurazione. Scherzo? No, è esattamente quanto consigliano gli sviluppatori di Opera. Per ora siamo in attesa della versione 4.0, prevista per agosto/settembre, che dovrebbe portare in Opera Java e molte altre cose, tra cui anche un client di posta elettronica. Starà ancora in un floppy? A mio parere oggi è una valida (ed unica) alternativa per macchine poco potenti o con Windows 3.1. dalla versione quattro potrebbe diventare qualcosa di più... Me

MCmicrocomputer n. 187 - settembre 1998